# **PageSpeed Insights**

#### **Movil**

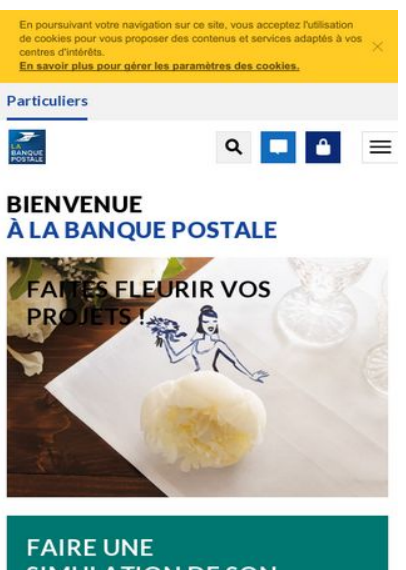

**SIMULATION DE SON** PRÊT PERSONNEL  $PROJET<sup>(1)</sup>$ 

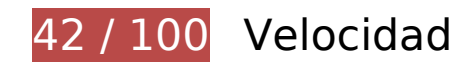

 **Elementos que debes corregir:** 

### **Evitar redirecciones a páginas de destino**

Tu página tiene 3 redireccionamientos. Los redireccionamientos añaden retrasos adicionales antes de que la página se pueda cargar.

[Evitar redireccionamientos a la página de destino](http://sitedesk.net/redirect.php?url=https%3A%2F%2Fdevelopers.google.com%2Fspeed%2Fdocs%2Finsights%2FAvoidRedirects) para esta cadena de URL redireccionadas.

- http://labanquepostale.fr/
- https://labanquepostale.fr/
- https://www.labanquepostale.fr/particulier.html
- https://www.labanquepostale.fr/

### **Aprovechar el almacenamiento en caché del navegador**

Establecer una fecha de caducidad o una edad máxima en las cabeceras HTTP de los recursos estáticos indica al navegador que cargue los recursos descargados previamente del disco local en lugar de hacerlo a través de la red.

[Aprovechar el almacenamiento en caché del navegador](http://sitedesk.net/redirect.php?url=https%3A%2F%2Fdevelopers.google.com%2Fspeed%2Fdocs%2Finsights%2FLeverageBrowserCaching) de estos recursos almacenables en caché:

- https://cdn.mmtro.com/seg/6545227.js (no se ha especificado el tiempo de expiración)
- https://cdn.tagcommander.com/2623/tc\_LaBanquePostale 4.js (no se ha especificado el tiempo de expiración)
- https://cdn.tagcommander.com/2623/tc\_LaBanquePostale\_5.js (no se ha especificado el tiempo de expiración)
- https://cdn.tagcommander.com/2623/tc\_LaBanquePostale 6.js (no se ha especificado el tiempo de expiración)
- https://cdn.tagcommander.com/measure/measure.js (no se ha especificado el tiempo de expiración)
- https://d1typd0v0mfr0u.cloudfront.net/old/scripts/1200.js (no se ha especificado el tiempo de expiración)
- https://load77.exelator.com/pixel.gif (no se ha especificado el tiempo de expiración)
- https://transverse.labanquepostale.fr/xo /09\_07\_00.000/cvvs/css/cvs\_all.css (no se ha especificado el tiempo de expiración)
- https://transverse.labanquepostale.fr/xo /09\_07\_00.000/cvvs/css/cvs\_portable.css (no se ha especificado el tiempo de expiración)
- https://transverse.labanquepostale.fr/xo\_/09\_07\_00.000/cvvs/css/loader.css (no se ha especificado el tiempo de expiración)
- https://transverse.labanquepostale.fr/xo\_/09\_07\_00.000/cvvs/img/transparent.gif (no se ha especificado el tiempo de expiración)
- https://transverse.labanquepostale.fr/xo /09\_07\_00.000/cvvs/js/val\_keypad\_cvvs-commununifie.js (no se ha especificado el tiempo de expiración)
- https://transverse.labanquepostale.fr/xo /09 07 00.000/cvvs/js/val keypad cvvs-unifie.js (no se ha especificado el tiempo de expiración)
- https://www.labanquepostale.fr/content/dam/refonte\_Particulier/Home/new-homepage/LBP-MDV-Acheter-residence-principale.jpg (no se ha especificado el tiempo de expiración)
- https://www.labanquepostale.fr/content/dam/refonte\_Particulier/Home/new-homepage/LBPnouveautes-site-min.jpg (no se ha especificado el tiempo de expiración)
- https://www.labanquepostale.fr/content/dam/refonte\_Particulier/Home/new-

homepage/commerciale/mea-hp-740x430-SE3-easybourse-v2.jpg (no se ha especificado el tiempo de expiración)

- https://www.labanquepostale.fr/content/dam/refonte\_Particulier/Home/newhomepage/commerciale/mea-hp-740x430-se3-famille-comprise-min.jpg (no se ha especificado el tiempo de expiración)
- https://www.labanquepostale.fr/content/dam/refonte\_Particulier/Home/newhomepage/tel-3639.png (no se ha especificado el tiempo de expiración)
- https://www.labanquepostale.fr/content/dam/refonte\_Particulier/Jeunes/actualites/activitessport-etudiant/BanquePostale\_Header\_Home\_200x200\_RenreSport-min.jpg (no se ha especificado el tiempo de expiración)
- https://www.labanquepostale.fr/content/dam/refonte\_Particulier/Jeunes/actualites/appartsurvivre-sans-parents/Vignette\_home\_200x200.jpg (no se ha especificado el tiempo de expiración)
- https://www.labanquepostale.fr/content/dam/refonte\_Particulier/Jeunes/actualites/decoappart-etudiant/BanquePostale\_Header\_Home\_deco.png (no se ha especificado el tiempo de expiración)
- https://www.labanquepostale.fr/content/dam/refonte\_Particulier/campagnes/2018/saison-desexperts-3/mea-hp-740x430-se3-3pp-MARIEE-min.jpg (no se ha especificado el tiempo de expiración)
- https://www.labanquepostale.fr/content/dam/refonte\_Particulier/campagnes/2018/saison-desexperts-3/mea-hp-740x430-talentbooster-complementaire-sante-min.jpg (no se ha especificado el tiempo de expiración)
- https://www.labanquepostale.fr/content/dam/refonte\_Particulier/mbp/actus/Senior\_Heritagepicto-min.jpg (no se ha especificado el tiempo de expiración)
- https://www.labanquepostale.fr/content/dam/refonte\_Particulier/mbp/actus/assurance%20au to-picto-min.jpg (no se ha especificado el tiempo de expiración)
- https://www.labanquepostale.fr/content/dam/refonte Particulier/mbp/actus/paylib-picto.jpg (no se ha especificado el tiempo de expiración)
- https://www.labanquepostale.fr/content/particulier.alertMessage.json (no se ha especificado el tiempo de expiración)
- https://www.labanquepostale.fr/etc/designs/labanquepostale/commons/clientlibs/javascripts/ lbp-banner-image.min.js (no se ha especificado el tiempo de expiración)
- https://www.labanquepostale.fr/etc/designs/labanquepostale/core-designs/images/bpapp/loading.gif (no se ha especificado el tiempo de expiración)
- https://www.labanquepostale.fr/etc/designs/labanquepostale/core-designs/images/bppopup/close.jpg (no se ha especificado el tiempo de expiración)
- https://www.labanquepostale.fr/etc/designs/labanquepostale/particuliers/clientlibs/basefooter.min.js (no se ha especificado el tiempo de expiración)
- https://www.labanquepostale.fr/etc/designs/labanquepostale/particuliers/clientlibs/base.min. css (no se ha especificado el tiempo de expiración)

- https://www.labanquepostale.fr/etc/designs/labanquepostale/particuliers/clientlibs/base.min.j s (no se ha especificado el tiempo de expiración)
- https://www.labanquepostale.fr/etc/designs/labanquepostale/particuliers/clientlibs/clientlibiadvize.min.js (no se ha especificado el tiempo de expiración)
- https://www.labanquepostale.fr/etc/designs/labanquepostale/particuliers/clientlibs/images/lb p-app-1.png (no se ha especificado el tiempo de expiración)
- https://www.labanquepostale.fr/etc/designs/labanquepostale/particuliers/clientlibs/images/lb p-app-3.png (no se ha especificado el tiempo de expiración)
- https://www.labanquepostale.fr/etc/designs/labanquepostale/particuliers/clientlibs/images/lb p-app-android.png (no se ha especificado el tiempo de expiración)
- https://www.labanquepostale.fr/etc/designs/labanquepostale/particuliers/clientlibs/images/lb p-app-ios.png (no se ha especificado el tiempo de expiración)
- https://www.labanquepostale.fr/etc/designs/labanquepostale/particuliers/clientlibs/images/lb p-app-windows.png (no se ha especificado el tiempo de expiración)
- https://www.labanquepostale.fr/etc/designs/labanquepostale/particuliers/clientlibs/images/lo go-lbp.png (no se ha especificado el tiempo de expiración)
- https://www.labanquepostale.fr/etc/designs/labanquepostale/particuliers/clientlibs/stylesheet s/lbp-popup.min.css (no se ha especificado el tiempo de expiración)
- https://connect.facebook.net/en\_US/fbevents.js (20 minutos)
- https://connect.facebook.net/signals/config/260404877466031?v=2.8.27&r=stable (20 minutos)
- https://sc-static.net/scevent.min.js (60 minutos)
- https://www.google-analytics.com/analytics.js (2 horas)

### **Eliminar el JavaScript que bloquea la visualización y el CSS del contenido de la mitad superior de la página**

Tu página tiene 6 recursos de secuencias de comandos y 6 recursos CSS que provocan un bloqueo. Ello causa un retraso en el procesamiento de la página.

No se ha podido visualizar el contenido de la mitad superior de la página sin tener que esperar a que se cargara alguno de los recursos. Intenta aplazar o cargar de forma asíncrona los recursos que bloquean la visualización, o bien inserta porciones críticas de dichos recursos directamente en el HTML.

[Quitar el JavaScript que bloquea la visualización de contenido:](http://sitedesk.net/redirect.php?url=https%3A%2F%2Fdevelopers.google.com%2Fspeed%2Fdocs%2Finsights%2FBlockingJS)

- https://www.labanquepostale.fr/etc/designs/labanquepostale/particuliers/clientlibs/base.min.j s
- https://cdn.tagcommander.com/2623/tc\_LaBanquePostale\_4.js
- https://banquepostale.inbenta.com/jsonp/inbenta-autocomplete.js
- https://www.labanquepostale.fr/etc/designs/labanquepostale/particuliers/clientlibs/basefooter.min.js
- https://www.labanquepostale.fr/etc/designs/labanquepostale/commons/clientlibs/javascripts/ lbp-banner-image.min.js
- https://www.labanquepostale.fr/etc/designs/labanquepostale/particuliers/clientlibs/clientlibiadvize.min.js

[Optimizar la entrega de CSS](http://sitedesk.net/redirect.php?url=https%3A%2F%2Fdevelopers.google.com%2Fspeed%2Fdocs%2Finsights%2FOptimizeCSSDelivery) de estas URL:

- https://unpkg.com/purecss@1.0.0/build/pure-min.css
- https://unpkg.com/purecss@1.0.0/build/grids-responsive-min.css
- https://www.labanquepostale.fr/etc/designs/labanquepostale/particuliers/clientlibs/base.min. css
- https://fonts.googleapis.com/css?family=Lato:300,300i,400,400i,700,700i,900,900i&subset= latin-ext
- https://banquepostale.inbenta.com/assets/css/inbenta.css?20180709
- https://www.labanquepostale.fr/etc/designs/labanquepostale/particuliers/clientlibs/stylesheet s/lbp-popup.min.css

## **Optimizar imágenes**

Formatear y comprimir correctamente las imágenes puede ahorrar una gran cantidad de bytes de datos.

[Optimizar estas imágenes](http://sitedesk.net/redirect.php?url=https%3A%2F%2Fdevelopers.google.com%2Fspeed%2Fdocs%2Finsights%2FOptimizeImages) para reducir su tamaño en 171,2 KB (reducción del 42 %).

- Si se comprime https://www.labanquepostale.fr/content/dam/refonte\_Particulier/Home/newhomepage/LBP-MDV-Acheter-residence-principale.jpg, supondría un ahorro de 81,8 KB (reducción del 77 %).
- Si se comprime

https://www.labanquepostale.fr/content/dam/refonte\_Particulier/mbp/actus/paylib-picto.jpg, supondría un ahorro de 30,4 KB (reducción del 80 %).

- Si se comprime https://www.labanquepostale.fr/content/dam/refonte Particulier/Home/newhomepage/commerciale/mea-hp-740x430-SE3-easybourse-v2.jpg, supondría un ahorro de 24,1 KB (reducción del 44 %).
- Si se comprime https://www.labanquepostale.fr/content/dam/refonte Particulier/Home/newhomepage/commerciale/mea-hp-740x430-se3-famille-comprise-min.jpg, supondría un ahorro de 10,8 KB (reducción del 19 %).
- Si se comprime https://www.labanquepostale.fr/content/dam/refonte Particulier/campagnes/ 2018/saison-des-experts-3/mea-hp-740x430-talentbooster-complementaire-sante-min.jpg, supondría un ahorro de 5,5 KB (reducción del 15 %).
- Si se comprime https://www.labanquepostale.fr/content/dam/refonte\_Particulier/campagnes/ 2018/saison-des-experts-3/mea-hp-740x430-se3-3pp-MARIEE-min.jpg, supondría un ahorro de 5 KB (reducción del 12 %).
- Si se comprime https://www.labanquepostale.fr/content/dam/refonte Particulier/Jeunes/actu alites/appart-survivre-sans-parents/Vignette\_home\_200x200.jpg, supondría un ahorro de 3,6 KB (reducción del 25 %).
- Si se comprime https://www.labanquepostale.fr/content/dam/refonte Particulier/Jeunes/actu alites/deco-appart-etudiant/BanquePostale\_Header\_Home\_deco.png, supondría un ahorro de 2 KB (reducción del 18 %).
- Si se comprime https://www.labanquepostale.fr/etc/designs/labanquepostale/particuliers/clie ntlibs/images/lbp-app-ios.png, supondría un ahorro de 1,5 KB (reducción del 19 %).
- Si se comprime https://www.labanquepostale.fr/etc/designs/labanquepostale/particuliers/clie ntlibs/images/lbp-app-windows.png, supondría un ahorro de 1,5 KB (reducción del 25 %).
- Si se comprime https://www.labanquepostale.fr/content/dam/refonte Particulier/Jeunes/actu alites/activites-sport-etudiant/BanquePostale\_Header\_Home\_200x200\_RenreSport-min.jpg, supondría un ahorro de 1,5 KB (reducción del 18 %).
- Si se comprime https://www.labanquepostale.fr/etc/designs/labanquepostale/particuliers/clie ntlibs/images/lbp-app-android.png, supondría un ahorro de 1,4 KB (reducción del 13 %).
- Si se comprime https://www.labanquepostale.fr/content/dam/refonte\_Particulier/mbp/actus/S enior Heritage-picto-min.jpg, supondría un ahorro de 1,2 KB (reducción del 13 %).
- Si se comprime https://www.labanquepostale.fr/etc/designs/labanquepostale/coredesigns/images/bp-popup/close.jpg, supondría un ahorro de 902 B (reducción del 61 %).

 **Elementos que puedes plantearte corregir:** 

**Habilitar compresión**

Comprimir recursos con gzip o con deflate puede reducir el número de bytes enviados a través de la red.

[Habilitar la compresión](http://sitedesk.net/redirect.php?url=https%3A%2F%2Fdevelopers.google.com%2Fspeed%2Fdocs%2Finsights%2FEnableCompression) de estos recursos para reducir su tamaño de transferencia en 13,8 KB (reducción del 66 %).

- Si se comprime https://voscomptesenligne.labanquepostale.fr/wsost/OstBrokerWeb/loginfor m?TAM\_OP=login&ERROR\_CODE=0x00000000&URL=%2Fvoscomptes%2FcanalXHTML%2Fi dentif.ea%3Forigin%3Dparticuliers, supondría un ahorro de 8,1 KB (reducción del 77 %).
- Si se comprime https://mmtro.com/tro.js, supondría un ahorro de 4,2 KB (reducción del 60 %).
- Si se comprime https://transverse.labanquepostale.fr/xo /09\_07\_00.000/cvvs/css/loader.css, supondría un ahorro de 438 B (reducción del 54 %).
- Si se comprime https://tgt.mmtro.com/t?&tagid=6545227-27ab63cf40b61ceb2e41f503aeaf4 393&zid=1200&cb=promoUpdate&output=js, supondría un ahorro de 406 B (reducción del 44 %).
- Si se comprime https://tr.snapchat.com/cm/i?, supondría un ahorro de 322 B (reducción del 46 %).
- Si se comprime https://d1typd0v0mfr0u.cloudfront.net/old/scripts/1200.js, supondría un ahorro de 273 B (reducción del 36 %).

## **Minificar CSS**

Compactar el código CSS puede ahorrar una gran cantidad de bytes de datos y acelerar los tiempos de descarga y análisis.

[Reducir CSS](http://sitedesk.net/redirect.php?url=https%3A%2F%2Fdevelopers.google.com%2Fspeed%2Fdocs%2Finsights%2FMinifyResources) de estos recursos para reducir su tamaño en 573 B (reducción del 16 %).

Si se reduce https://banquepostale.inbenta.com/assets/css/inbenta.css?20180709, supondría un ahorro de 573 B (reducción del 16 %) después de la compresión.

#### **Minificar HTML**

Compactar el código HTML, incluido cualquier código CSS y JavaScript insertado que contenga,

puede ahorrar una gran cantidad de bytes de datos y acelerar los tiempos de descarga y análisis.

[Reducir HTML](http://sitedesk.net/redirect.php?url=https%3A%2F%2Fdevelopers.google.com%2Fspeed%2Fdocs%2Finsights%2FMinifyResources) de estos recursos para reducir su tamaño en 4 KB (reducción del 14 %).

- Si se reduce https://www.labanquepostale.fr/, supondría un ahorro de 2,5 KB (reducción del 13 %) después de la compresión.
- Si se reduce https://voscomptesenligne.labanquepostale.fr/wsost/OstBrokerWeb/loginform?T AM\_OP=login&ERROR\_CODE=0x00000000&URL=%2Fvoscomptes%2FcanalXHTML%2Fidenti f.ea%3Forigin%3Dparticuliers, supondría un ahorro de 1,4 KB (reducción del 14 %).
- Si se reduce https://tr.snapchat.com/cm/i?, supondría un ahorro de 122 B (reducción del 18 %).

# **Minificar JavaScript**

Compactar el código JavaScript puede ahorrar una gran cantidad de bytes de datos y acelerar los tiempos de descarga, análisis y ejecución.

[Reducir JavaScript](http://sitedesk.net/redirect.php?url=https%3A%2F%2Fdevelopers.google.com%2Fspeed%2Fdocs%2Finsights%2FMinifyResources) de estos recursos para reducir su tamaño en 1,5 KB (reducción del 24 %).

- Si se reduce https://cstatic.weborama.fr/js/wreport\_wcm.js, supondría un ahorro de 830 B (reducción del 22 %) después de la compresión.
- Si se reduce https://cstatic.weborama.fr/iframe/external libs.js, supondría un ahorro de 461 B (reducción del 26 %) después de la compresión.
- Si se reduce https://banquepostale.inbenta.com/jsonp/inbenta-autocomplete.js, supondría un ahorro de 268 B (reducción del 23 %) después de la compresión.

#### **Prioriza el contenido visible**

Tu página requiere indicaciones completas de red adicionales para procesar el contenido destacado en la parte superior de la página. Para obtener un rendimiento óptimo, reduce la cantidad de HTML necesario para procesar dicho contenido.

Toda la respuesta HTML no era suficiente para visualizar el contenido de la mitad superior de la

página. Esto suele indicar que eran necesarios recursos adicionales, que se cargan después del análisis de HTML, para presentar este contenido. [Prioriza el contenido visible](http://sitedesk.net/redirect.php?url=https%3A%2F%2Fdevelopers.google.com%2Fspeed%2Fdocs%2Finsights%2FPrioritizeVisibleContent) que se necesita para visualizar el contenido de la mitad superior de la página incluyéndolo directamente en la respuesta HTML.

- Con la respuesta HTML completa, solo se ha podido renderizar aproximadamente el 44 % del contenido definitivo de la mitad superior de la página.
- Haz clic para ver cómo queda con solo la respuesta HTML: snapshot:13

# **1 reglas aprobadas**

#### **Reducir el tiempo de respuesta del servidor**

Tu servidor respondió rápidamente. Más información sobre la [optimización del tiempo de respuesta](http://sitedesk.net/redirect.php?url=https%3A%2F%2Fdevelopers.google.com%2Fspeed%2Fdocs%2Finsights%2FServer) [del servidor](http://sitedesk.net/redirect.php?url=https%3A%2F%2Fdevelopers.google.com%2Fspeed%2Fdocs%2Finsights%2FServer)

# **98 / 100** Experiencia de usuario

 **Elementos que puedes plantearte corregir:** 

#### **Aplicar el tamaño adecuado a los botones táctiles**

Puede que algunos enlaces y botones de la página web sean demasiado pequeños para que los usuarios puedan tocarlos en una pantalla táctil. Quizás debas [aplicar un tamaño más grande a los](http://sitedesk.net/redirect.php?url=https%3A%2F%2Fdevelopers.google.com%2Fspeed%2Fdocs%2Finsights%2FSizeTapTargetsAppropriately) [botones táctiles](http://sitedesk.net/redirect.php?url=https%3A%2F%2Fdevelopers.google.com%2Fspeed%2Fdocs%2Finsights%2FSizeTapTargetsAppropriately) para proporcionar una experiencia de usuario mejor.

Los botones táctiles siguientes están cerca de otros y puede que necesiten más espacio a su alrededor.

- El botón táctil <a href="https://www.la…uepostale.com/">A propos de La Banque Postale</a> y 11 más están cerca de otros botones táctiles.
- El botón táctil <a href="https://formul…le.fr?idfrom=5">Newsletter</a> está cerca de 1 botones táctiles.

# **4 reglas aprobadas**

# **Evitar los plugins**

Parece que tu página no utiliza plugins y esto podría impedir que el contenido se utilice en muchas plataformas. Puedes obtener más información acerca de la importancia de [evitar los plugins.](http://sitedesk.net/redirect.php?url=https%3A%2F%2Fdevelopers.google.com%2Fspeed%2Fdocs%2Finsights%2FAvoidPlugins)

## **Configurar ventana gráfica**

Tu página especifica una ventana gráfica que se adapta al tamaño del dispositivo, lo que permite que se procese correctamente en todos los dispositivos. Más información sobre cómo [configurar](http://sitedesk.net/redirect.php?url=https%3A%2F%2Fdevelopers.google.com%2Fspeed%2Fdocs%2Finsights%2FConfigureViewport) [ventanas gráficas.](http://sitedesk.net/redirect.php?url=https%3A%2F%2Fdevelopers.google.com%2Fspeed%2Fdocs%2Finsights%2FConfigureViewport)

### **Adaptación del contenido a la ventana gráfica**

El contenido de tu página encaja con la ventana gráfica. Más información sobre cómo [adaptar el](http://sitedesk.net/redirect.php?url=https%3A%2F%2Fdevelopers.google.com%2Fspeed%2Fdocs%2Finsights%2FSizeContentToViewport) [contenido a la ventana gráfica](http://sitedesk.net/redirect.php?url=https%3A%2F%2Fdevelopers.google.com%2Fspeed%2Fdocs%2Finsights%2FSizeContentToViewport)

#### **Utilizar tamaños de fuente que se puedan leer**

El texto de la página es legible. Más información sobre cómo [utilizar tamaños de fuente que se](http://sitedesk.net/redirect.php?url=https%3A%2F%2Fdevelopers.google.com%2Fspeed%2Fdocs%2Finsights%2FUseLegibleFontSizes) [puedan leer.](http://sitedesk.net/redirect.php?url=https%3A%2F%2Fdevelopers.google.com%2Fspeed%2Fdocs%2Finsights%2FUseLegibleFontSizes)

#### **Ordenador**

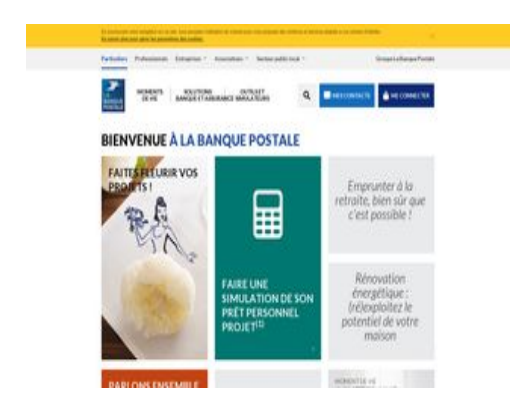

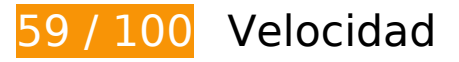

 **Elementos que debes corregir:** 

## **Evitar redirecciones a páginas de destino**

Tu página tiene 3 redireccionamientos. Los redireccionamientos añaden retrasos adicionales antes de que la página se pueda cargar.

[Evitar redireccionamientos a la página de destino](http://sitedesk.net/redirect.php?url=https%3A%2F%2Fdevelopers.google.com%2Fspeed%2Fdocs%2Finsights%2FAvoidRedirects) para esta cadena de URL redireccionadas.

- http://labanquepostale.fr/
- https://labanquepostale.fr/
- https://www.labanquepostale.fr/particulier.html
- https://www.labanquepostale.fr/

#### **Aprovechar el almacenamiento en caché del navegador**

Establecer una fecha de caducidad o una edad máxima en las cabeceras HTTP de los recursos estáticos indica al navegador que cargue los recursos descargados previamente del disco local en lugar de hacerlo a través de la red.

[Aprovechar el almacenamiento en caché del navegador](http://sitedesk.net/redirect.php?url=https%3A%2F%2Fdevelopers.google.com%2Fspeed%2Fdocs%2Finsights%2FLeverageBrowserCaching) de estos recursos almacenables en caché:

- https://cdn.mmtro.com/seg/6545227.js (no se ha especificado el tiempo de expiración)
- https://cdn.tagcommander.com/2623/tc\_LaBanquePostale\_4.js (no se ha especificado el tiempo de expiración)
- https://cdn.tagcommander.com/2623/tc\_LaBanquePostale\_5.js (no se ha especificado el tiempo de expiración)
- https://cdn.tagcommander.com/2623/tc\_LaBanquePostale 6.js (no se ha especificado el tiempo de expiración)
- https://cdn.tagcommander.com/measure/measure.js (no se ha especificado el tiempo de expiración)

- https://d1typd0v0mfr0u.cloudfront.net/old/scripts/1200.js (no se ha especificado el tiempo de expiración)
- https://load77.exelator.com/pixel.gif (no se ha especificado el tiempo de expiración)
- https://transverse.labanquepostale.fr/xo\_/09\_07\_00.000/cvvs/css/cvs\_all.css (no se ha especificado el tiempo de expiración)
- https://transverse.labanquepostale.fr/xo /09\_07\_00.000/cvvs/css/cvs\_portable.css (no se ha especificado el tiempo de expiración)
- https://transverse.labanquepostale.fr/xo\_/09\_07\_00.000/cvvs/css/loader.css (no se ha especificado el tiempo de expiración)
- https://transverse.labanquepostale.fr/xo\_/09\_07\_00.000/cvvs/img/transparent.gif (no se ha especificado el tiempo de expiración)
- https://transverse.labanquepostale.fr/xo /09\_07\_00.000/cvvs/js/val\_keypad\_cvvs-commununifie.js (no se ha especificado el tiempo de expiración)
- https://transverse.labanquepostale.fr/xo /09\_07\_00.000/cvvs/js/val\_keypad\_cvvs-unifie.js (no se ha especificado el tiempo de expiración)
- https://www.labanquepostale.fr/content/dam/refonte\_Particulier/Home/new-homepage/LBP-MDV-Acheter-residence-principale.jpg (no se ha especificado el tiempo de expiración)
- https://www.labanquepostale.fr/content/dam/refonte\_Particulier/Home/new-homepage/LBPnouveautes-site-min.jpg (no se ha especificado el tiempo de expiración)
- https://www.labanquepostale.fr/content/dam/refonte\_Particulier/Home/newhomepage/commerciale/mea-hp-740x430-SE3-easybourse-v2.jpg (no se ha especificado el tiempo de expiración)
- https://www.labanquepostale.fr/content/dam/refonte\_Particulier/Home/newhomepage/commerciale/mea-hp-740x430-se3-famille-comprise-min.jpg (no se ha especificado el tiempo de expiración)
- https://www.labanquepostale.fr/content/dam/refonte\_Particulier/Home/newhomepage/tel-3639.png (no se ha especificado el tiempo de expiración)
- https://www.labanquepostale.fr/content/dam/refonte\_Particulier/Jeunes/actualites/activitessport-etudiant/BanquePostale\_Header\_Home\_200x200\_RenreSport-min.jpg (no se ha especificado el tiempo de expiración)
- https://www.labanquepostale.fr/content/dam/refonte\_Particulier/Jeunes/actualites/appartsurvivre-sans-parents/Vignette home 200x200.jpg (no se ha especificado el tiempo de expiración)
- https://www.labanquepostale.fr/content/dam/refonte\_Particulier/Jeunes/actualites/decoappart-etudiant/BanquePostale\_Header\_Home\_deco.png (no se ha especificado el tiempo de expiración)
- https://www.labanquepostale.fr/content/dam/refonte\_Particulier/campagnes/2018/saison-desexperts-3/mea-hp-740x430-se3-3pp-MARIEE-min.jpg (no se ha especificado el tiempo de expiración)

- https://www.labanquepostale.fr/content/dam/refonte\_Particulier/campagnes/2018/saison-desexperts-3/mea-hp-740x430-talentbooster-complementaire-sante-min.jpg (no se ha especificado el tiempo de expiración)
- https://www.labanquepostale.fr/content/dam/refonte\_Particulier/mbp/actus/Senior\_Heritagepicto-min.jpg (no se ha especificado el tiempo de expiración)
- https://www.labanquepostale.fr/content/dam/refonte\_Particulier/mbp/actus/assurance%20au to-picto-min.jpg (no se ha especificado el tiempo de expiración)
- https://www.labanquepostale.fr/content/dam/refonte\_Particulier/mbp/actus/paylib-picto.jpg (no se ha especificado el tiempo de expiración)
- https://www.labanquepostale.fr/content/particulier.alertMessage.json (no se ha especificado el tiempo de expiración)
- https://www.labanquepostale.fr/etc/designs/labanquepostale/commons/clientlibs/javascripts/ lbp-banner-image.min.js (no se ha especificado el tiempo de expiración)
- https://www.labanquepostale.fr/etc/designs/labanquepostale/core-designs/images/bpapp/loading.gif (no se ha especificado el tiempo de expiración)
- https://www.labanquepostale.fr/etc/designs/labanquepostale/core-designs/images/bppopup/close.jpg (no se ha especificado el tiempo de expiración)
- https://www.labanquepostale.fr/etc/designs/labanquepostale/particuliers/clientlibs/basefooter.min.js (no se ha especificado el tiempo de expiración)
- https://www.labanquepostale.fr/etc/designs/labanquepostale/particuliers/clientlibs/base.min. css (no se ha especificado el tiempo de expiración)
- https://www.labanquepostale.fr/etc/designs/labanquepostale/particuliers/clientlibs/base.min.j s (no se ha especificado el tiempo de expiración)
- https://www.labanquepostale.fr/etc/designs/labanquepostale/particuliers/clientlibs/clientlibiadvize.min.js (no se ha especificado el tiempo de expiración)
- https://www.labanquepostale.fr/etc/designs/labanquepostale/particuliers/clientlibs/images/lb p-app-1.png (no se ha especificado el tiempo de expiración)
- https://www.labanquepostale.fr/etc/designs/labanquepostale/particuliers/clientlibs/images/lb p-app-3.png (no se ha especificado el tiempo de expiración)
- https://www.labanquepostale.fr/etc/designs/labanquepostale/particuliers/clientlibs/images/lb p-app-android.png (no se ha especificado el tiempo de expiración)
- https://www.labanquepostale.fr/etc/designs/labanquepostale/particuliers/clientlibs/images/lb p-app-ios.png (no se ha especificado el tiempo de expiración)
- https://www.labanquepostale.fr/etc/designs/labanquepostale/particuliers/clientlibs/images/lb p-app-windows.png (no se ha especificado el tiempo de expiración)
- https://www.labanquepostale.fr/etc/designs/labanquepostale/particuliers/clientlibs/images/lo go-lbp.png (no se ha especificado el tiempo de expiración)
- https://www.labanquepostale.fr/etc/designs/labanquepostale/particuliers/clientlibs/stylesheet

s/lbp-popup.min.css (no se ha especificado el tiempo de expiración)

- https://connect.facebook.net/signals/config/260404877466031?v=2.8.27&r=stable (20 minutos)
- https://sc-static.net/scevent.min.js (60 minutos)
- https://www.google-analytics.com/analytics.js (2 horas)

#### **Eliminar el JavaScript que bloquea la visualización y el CSS del contenido de la mitad superior de la página**

Tu página tiene 6 recursos de secuencias de comandos y 6 recursos CSS que provocan un bloqueo. Ello causa un retraso en el procesamiento de la página.

No se ha podido visualizar el contenido de la mitad superior de la página sin tener que esperar a que se cargara alguno de los recursos. Intenta aplazar o cargar de forma asíncrona los recursos que bloquean la visualización, o bien inserta porciones críticas de dichos recursos directamente en el HTML.

[Quitar el JavaScript que bloquea la visualización de contenido:](http://sitedesk.net/redirect.php?url=https%3A%2F%2Fdevelopers.google.com%2Fspeed%2Fdocs%2Finsights%2FBlockingJS)

- https://www.labanquepostale.fr/etc/designs/labanquepostale/particuliers/clientlibs/base.min.j s
- https://cdn.tagcommander.com/2623/tc\_LaBanquePostale\_4.js
- https://banquepostale.inbenta.com/jsonp/inbenta-autocomplete.js
- https://www.labanquepostale.fr/etc/designs/labanquepostale/particuliers/clientlibs/basefooter.min.js
- https://www.labanquepostale.fr/etc/designs/labanquepostale/commons/clientlibs/javascripts/ lbp-banner-image.min.js
- https://www.labanquepostale.fr/etc/designs/labanquepostale/particuliers/clientlibs/clientlibiadvize.min.is

[Optimizar la entrega de CSS](http://sitedesk.net/redirect.php?url=https%3A%2F%2Fdevelopers.google.com%2Fspeed%2Fdocs%2Finsights%2FOptimizeCSSDelivery) de estas URL:

- https://unpkg.com/purecss@1.0.0/build/pure-min.css
- https://unpkg.com/purecss@1.0.0/build/grids-responsive-min.css
- https://www.labanquepostale.fr/etc/designs/labanquepostale/particuliers/clientlibs/base.min. css
- https://fonts.googleapis.com/css?family=Lato:300,300i,400,400i,700,700i,900,900i&subset= latin-ext
- https://banquepostale.inbenta.com/assets/css/inbenta.css?20180709
- https://www.labanquepostale.fr/etc/designs/labanquepostale/particuliers/clientlibs/stylesheet s/lbp-popup.min.css

## **Optimizar imágenes**

Formatear y comprimir correctamente las imágenes puede ahorrar una gran cantidad de bytes de datos.

[Optimizar estas imágenes](http://sitedesk.net/redirect.php?url=https%3A%2F%2Fdevelopers.google.com%2Fspeed%2Fdocs%2Finsights%2FOptimizeImages) para reducir su tamaño en 222,5 KB (reducción del 51 %).

- Si se comprime https://www.labanquepostale.fr/content/dam/refonte\_Particulier/Home/newhomepage/LBP-MDV-Acheter-residence-principale.jpg, supondría un ahorro de 81,8 KB (reducción del 77 %).
- Al comprimir o modificar el tamaño de https://www.labanquepostale.fr/content/dam/refonte\_Particulier/mbp/actus/paylib-picto.jpg puedes ahorrarte 36,6 KB (un 97 % menos).
- Si se comprime https://www.labanquepostale.fr/content/dam/refonte Particulier/Home/newhomepage/commerciale/mea-hp-740x430-SE3-easybourse-v2.jpg, supondría un ahorro de 24,1 KB (reducción del 44 %).
- Al comprimir o modificar el tamaño de https://www.labanquepostale.fr/content/dam/refonte\_ Particulier/Jeunes/actualites/appart-survivre-sans-parents/Vignette\_home\_200x200.jpg puedes ahorrarte 12,7 KB (un 88 % menos).
- Si se comprime https://www.labanquepostale.fr/content/dam/refonte Particulier/Home/newhomepage/commerciale/mea-hp-740x430-se3-famille-comprise-min.jpg, supondría un ahorro de 10,8 KB (reducción del 19 %).
- Al comprimir o modificar el tamaño de https://www.labanquepostale.fr/content/dam/refonte\_ Particulier/mbp/actus/assurance%20auto-picto-min.jpg puedes ahorrarte 9,2 KB (un 86 % menos).
- Al comprimir o modificar el tamaño de https://www.labanquepostale.fr/content/dam/refonte\_ Particulier/Jeunes/actualites/deco-appart-etudiant/BanquePostale\_Header\_Home\_deco.png puedes ahorrarte 9,2 KB (un 80 % menos).
- Al comprimir o modificar el tamaño de https://www.labanquepostale.fr/content/dam/refonte\_ Particulier/mbp/actus/Senior\_Heritage-picto-min.jpg puedes ahorrarte 8,1 KB (un 86 % menos).
- Al comprimir o modificar el tamaño de https://www.labanquepostale.fr/content/dam/refonte\_ Particulier/Jeunes/actualites/activites-sportetudiant/BanquePostale\_Header\_Home\_200x200\_RenreSport-min.jpg puedes ahorrarte 7,1 KB (un 82 % menos).
- Al comprimir o modificar el tamaño de https://www.labanquepostale.fr/etc/designs/labanque postale/particuliers/clientlibs/images/logo-lbp.png puedes ahorrarte 7 KB (un 50 % menos).
- Si se comprime https://www.labanquepostale.fr/content/dam/refonte Particulier/campagnes/ 2018/saison-des-experts-3/mea-hp-740x430-talentbooster-complementaire-sante-min.jpg, supondría un ahorro de 5,5 KB (reducción del 15 %).
- Si se comprime https://www.labanquepostale.fr/content/dam/refonte\_Particulier/campagnes/ 2018/saison-des-experts-3/mea-hp-740x430-se3-3pp-MARIEE-min.jpg, supondría un ahorro de 5 KB (reducción del 12 %).
- Si se comprime https://www.labanquepostale.fr/etc/designs/labanquepostale/particuliers/clie ntlibs/images/lbp-app-ios.png, supondría un ahorro de 1,5 KB (reducción del 19 %).
- Si se comprime https://www.labanquepostale.fr/etc/designs/labanquepostale/particuliers/clie ntlibs/images/lbp-app-windows.png, supondría un ahorro de 1,5 KB (reducción del 25 %).
- Si se comprime https://www.labanquepostale.fr/etc/designs/labanquepostale/particuliers/clie ntlibs/images/lbp-app-android.png, supondría un ahorro de 1,4 KB (reducción del 13 %).
- Si se comprime https://www.labanquepostale.fr/etc/designs/labanquepostale/coredesigns/images/bp-popup/close.jpg, supondría un ahorro de 902 B (reducción del 61 %).

# **Elementos que puedes plantearte corregir:**

#### **Habilitar compresión**

Comprimir recursos con gzip o con deflate puede reducir el número de bytes enviados a través de la red.

[Habilitar la compresión](http://sitedesk.net/redirect.php?url=https%3A%2F%2Fdevelopers.google.com%2Fspeed%2Fdocs%2Finsights%2FEnableCompression) de estos recursos para reducir su tamaño de transferencia en 13,6 KB (reducción del 66 %).

- Si se comprime https://voscomptesenligne.labanquepostale.fr/wsost/OstBrokerWeb/loginfor m?TAM\_OP=login&ERROR\_CODE=0x00000000&URL=%2Fvoscomptes%2FcanalXHTML%2Fi dentif.ea%3Forigin%3Dparticuliers, supondría un ahorro de 8,1 KB (reducción del 77 %).
- Si se comprime https://mmtro.com/tro.js, supondría un ahorro de 4,2 KB (reducción del 60 %).
- Si se comprime https://transverse.labanquepostale.fr/xo /09\_07\_00.000/cvvs/css/loader.css,

supondría un ahorro de 438 B (reducción del 54 %).

- Si se comprime https://tr.snapchat.com/cm/i?, supondría un ahorro de 322 B (reducción del 46 %).
- Si se comprime https://tgt.mmtro.com/t?&tagid=6545227-27ab63cf40b61ceb2e41f503aeaf4 393&zid=1200&cb=promoUpdate&output=js, supondría un ahorro de 284 B (reducción del 38 %).
- Si se comprime https://d1typd0v0mfr0u.cloudfront.net/old/scripts/1200.js, supondría un ahorro de 273 B (reducción del 36 %).

# **Minificar CSS**

Compactar el código CSS puede ahorrar una gran cantidad de bytes de datos y acelerar los tiempos de descarga y análisis.

[Reducir CSS](http://sitedesk.net/redirect.php?url=https%3A%2F%2Fdevelopers.google.com%2Fspeed%2Fdocs%2Finsights%2FMinifyResources) de estos recursos para reducir su tamaño en 573 B (reducción del 16 %).

Si se reduce https://banquepostale.inbenta.com/assets/css/inbenta.css?20180709, supondría un ahorro de 573 B (reducción del 16 %) después de la compresión.

#### **Minificar HTML**

Compactar el código HTML, incluido cualquier código CSS y JavaScript insertado que contenga, puede ahorrar una gran cantidad de bytes de datos y acelerar los tiempos de descarga y análisis.

[Reducir HTML](http://sitedesk.net/redirect.php?url=https%3A%2F%2Fdevelopers.google.com%2Fspeed%2Fdocs%2Finsights%2FMinifyResources) de estos recursos para reducir su tamaño en 4 KB (reducción del 14 %).

- Si se reduce https://www.labanquepostale.fr/, supondría un ahorro de 2,5 KB (reducción del 13 %) después de la compresión.
- Si se reduce https://voscomptesenligne.labanquepostale.fr/wsost/OstBrokerWeb/loginform?T AM\_OP=login&ERROR\_CODE=0x00000000&URL=%2Fvoscomptes%2FcanalXHTML%2Fidenti f.ea%3Forigin%3Dparticuliers, supondría un ahorro de 1,4 KB (reducción del 14 %).
- Si se reduce https://tr.snapchat.com/cm/i?, supondría un ahorro de 122 B (reducción del 18 %).

# **Minificar JavaScript**

Compactar el código JavaScript puede ahorrar una gran cantidad de bytes de datos y acelerar los tiempos de descarga, análisis y ejecución.

[Reducir JavaScript](http://sitedesk.net/redirect.php?url=https%3A%2F%2Fdevelopers.google.com%2Fspeed%2Fdocs%2Finsights%2FMinifyResources) de estos recursos para reducir su tamaño en 1,5 KB (reducción del 24 %).

- Si se reduce https://cstatic.weborama.fr/js/wreport wcm.js, supondría un ahorro de 830 B (reducción del 22 %) después de la compresión.
- Si se reduce https://cstatic.weborama.fr/iframe/external libs.js, supondría un ahorro de 461 B (reducción del 26 %) después de la compresión.
- Si se reduce https://banquepostale.inbenta.com/jsonp/inbenta-autocomplete.js, supondría un ahorro de 268 B (reducción del 23 %) después de la compresión.

## **Prioriza el contenido visible**

Tu página requiere indicaciones completas de red adicionales para procesar el contenido destacado en la parte superior de la página. Para obtener un rendimiento óptimo, reduce la cantidad de HTML necesario para procesar dicho contenido.

Toda la respuesta HTML no era suficiente para visualizar el contenido de la mitad superior de la página. Esto suele indicar que eran necesarios recursos adicionales, que se cargan después del análisis de HTML, para presentar este contenido. [Prioriza el contenido visible](http://sitedesk.net/redirect.php?url=https%3A%2F%2Fdevelopers.google.com%2Fspeed%2Fdocs%2Finsights%2FPrioritizeVisibleContent) que se necesita para visualizar el contenido de la mitad superior de la página incluyéndolo directamente en la respuesta HTML.

- Con la respuesta HTML completa, solo se ha podido renderizar aproximadamente el 56 % del contenido definitivo de la mitad superior de la página.
- Haz clic para ver cómo queda con solo la respuesta HTML: snapshot:13

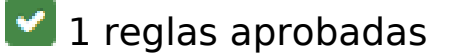

# **Reducir el tiempo de respuesta del servidor**

Tu servidor respondió rápidamente. Más información sobre la [optimización del tiempo de respuesta](http://sitedesk.net/redirect.php?url=https%3A%2F%2Fdevelopers.google.com%2Fspeed%2Fdocs%2Finsights%2FServer) [del servidor](http://sitedesk.net/redirect.php?url=https%3A%2F%2Fdevelopers.google.com%2Fspeed%2Fdocs%2Finsights%2FServer)